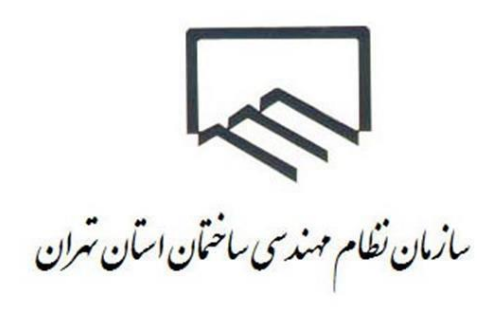

# **سواالت پرتکرار واحد ارجاع نظارت ) برق اماکن(**

**تهیه شده در واحد ارجاع نظارت مرداد 1399**

**تهیه کنندگان : فرید حیاتی ، مهسا فالح**

## **.1 سوال: نحوه انصراف در پروژه برق اماکن به چه صورت است؟**

پاسخ: انصراف در صورت عدم عقد قرارداد، ناظر با کامل کردن فرم انصراف و ثبت نامه انصراف در دبیرخانه اقدام می نماید و درصورت عقد قرارداد انصراف باید بصورت توافقی باشد و مالک و ناظر باید هر دو نسبت به تکمیل فرم انصراف اقدام نمایند.

**.2 سوال : نحوه ارجاع برق اماکن برای اشخاص حقیقی به چه صورت است ؟** 

پاسخ : با گذراندن دوره برق اماکن و ثبت نام در سامانه خدمات مهندسی ناظر در صف ارجاع برق اماکن قرار می گیرد.

## **.3 سوال : به روزرسانی پایه پروانه اشتغال نظام مهندسی جهت ناظران و طراحان به چه صورت انجام می پذیرد؟**

پاسخ : پس از دریافت پروانه اشتغال مهندسی در پایه بالاتر، ناظر می بایستی که با مراجعه به دفاتر خدمات الکترونیک نسبت به بروزرسانی پروانه اشتغال خود اقدام نماید.

# **.4 سوال : به روزرسانی پروانه اشتغال ناظران و طراحانی که شماره پروانه اشتغال آنها تغییر یافته است به چه صورت انجام می پذیرد ؟**

پاسخ : ناظران و طراحان ابتدا با مراجعه به دفاتر خدمات الکترونیک نسبت به بروزرسانی شماره شهرسازی برای پروانه اشتغال جدید اقدام کنند ، سپس پس از 48 ساعت با مراجعه به بخش ارجاع نظارت سازمان نسبت به انتقال اطالعات کارتابل پروانه قدیم به پروانه جدید اقدام نمایند.

# **.5 سوال : میزان خروج از صف ارجاع نظارت برای ناظران حقیقی که کار ارجاعی نظارت را تایید یا عدم تایید زده اند چند روز است؟**

پاسخ : ناظران حقیقی برق اماکن که کار نظارت را تایید زده اند تا 30 روز خارج از صف ارجاع نظارت قرار می گیرند و در صورتی که عدم تایید زده و یا از زمان مجاز گذشته(۳۶ ساعت) و بصورت سیستمی عدم تایید شده اند تا ۱۰ روز خارج از صف ارجاع نظارت قرار می گیرند.

#### **.6 سوال : نحوه تمدید قرارداد نظارت به چه صورتی است؟**

پاسخ .: درخصوص تمدید ناظران برق اماکن مقرر گردیده است پس از یکسال از تایید ارجاع کار بصورت سیستمی مابه التفاوت محاسبه و پرداخت خواهد شد.

#### **.7 سوال : مبلغ حق الزحمه تمدید قرارداد نظارت چه میزانی است؟**

پاسخ : محاسبه تمدید قرارداد نظارت برای کلیه پرونده ها با هر میزان زیربنا و تعداد طبقات چه تک ناظره و چهار ناظره ، برابر مابه التفاوت تعرفه حق الزحمه سال جاری با تعرفه حق الزحمه پرداختی اولیه است.

## **.8 سوال : به چه صورت می توان کارهای نظارت ارجاع شده را تایید یا عدم تایید کرد؟**

پاسخ : ناظران محترم از طریق سامانه خدمات مهندسی کارهای نظارت ارجاع شده در کارتابل نظارت می توانند نسبت به تایید یا عدم تایید کارهای نظارت ارجاع شده اقدام نمایند. جهت تایید می بایست تا حد اکثر 36 ساعت پس از ارجاع کار نظارت از طریق کارتابل نظارت خود نسبت به تایید اقدام نمایند ، در غیر اینصورت کار نظارت ارجاع شده از کارتابل ناظر خارج می شود.

**.9 سوال : پرداخت های مرحله ای حق الزحمه نظارت به چه صورت انجام می شود؟**

پاسخ : ناظران برق پس از عقد قرارداد و تنظیم صورتجلسه بازدید اولیه و آپلود در سامانه خدمات مهندسی ، 50 درصد از کل مبلغ پس از حدود 14 روز کاری به ناظر پرداخت می گردد و الباقی حق الزحمه پس از صدور اتمام عملیات در سامانه خدمات مهندسی طی حدود 14 روز کاری پرداخت خواهد شد.

**.11 سوال : ایجاد و فعال سازی کارتابل برای مهندسین ناظر برای اولین بار به چه صورتی انجام می پذیرد؟**

پاسخ : ابتدا ناظر به یکی از دفاتر خدمات الکترونیک شهرداری مراجعه نموده و با تحویل مدارک شماره شهرسازی خود را دریافت می کند. سپس به سامانه خدمات مهندسی مراجعه نموده و از طریق امکانات و آیکون عضویت در سامانه، مشخصات خود را ثبت نموده و کد رهگیری جهت ارائه به دفتر خدمات الکترونیک دریافت می کنند.

ناظر با این کد رهگیری به یکی از دفاتر خدمات الکترونیک مراجعه نموده تا کارتابل خدمات مهندسی پس از 48 ساعت فعال گردد. کلمه ورود برای وارد شدن سامانه خدمات مهندسی شماره پروانه و رمز عبور موقع ثبت مشخصات در سامانه عضویت خدمات مهندسی اختصاص داده شده است. الزم است جهت فعال سازی محدوده فعالیت ، ناظران پس از ورود به کارتابل و از قسمت تنظیمات ارجاع نظارت مناطق شهرداری فعالیت خود را جهت فعالیت و گروه ساختمانی و حداقل متراژ ارجاع نظارت را انتخاب نمایند. در خصوص مهندسین برق اماکن، گذراندن دوره برق اماکن الزامی است.

**.11 سوال : مدتی است کار ارجاع نشده است، دلیل عدم ارجاع چیست؟**

پاسخ : ناظران برق اماکن، به آیکن رتبه بندی نظارت برق اماکن در کارتابل خود وارد شده و وضعیت خود را در صف ارجاع برق اماکن مشاهده نمایند. در صورتی که مشکلی بابت ارجاع باشد در همین قسمت مشخص می شود. مشکالت رایج عبارتند از عدم اعتبار پروانه ، اخذ کار خارج از ظرفیت،